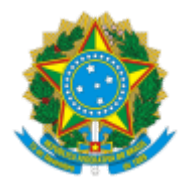

## MINISTÉRIO DA EDUCAÇÃO UNIVERSIDADE DA INTEGRAÇÃO INTERNACIONAL DA LUSOFONIA AFRO-BRASILEIRA INSTITUTO DE HUMANIDADES

PORTARIA Nº 82, de 27 de outubro de 2023-UNILAB

Dispõe sobre a Comissão de Avaliação Docente (CAD) para Avaliação de Progressão Funcional.

**O DIRETOR DO INSTITUTO DE HUMANIDADES EM EXERCÍCIO DA UNIVERSIDADE DA INTEGRAÇÃO INTERNACIONAL DA LUSOFONIA AFRO-BRASILEIRA**, no uso de suas atribuições legais e de acordo com a Lei n° 12.289, de 20 de julho de 2010 e a Portaria GR n° 290, de 22 de agosto de 2022, Resolução CONSUNI Nº 23/2014.

## **RESOLVE:**

Art. 1º Designar os (as) docentes abaixo indicados (as) para integrarem a Comissão para Avaliação de Progressão Funcional do (a) servidor (a) docente: Prof. (a) Dr. (a) Adolfo Pereira de Souza Junior.

- 1. Prof. Dr. Robério Américo do Carmo Souza Professor (a) Associado II da Universidade da Integração Internacional da Lusofonia Afro-Brasileira/ Instituto de Humanidades.
- 2. Prof. Dr. Ricardino Jacinto Dumas Teixeira Professor (a) Adjunto III da Universidade da Integração Internacional da Lusofonia Afro-Brasileira/ Instituto de Humanidades.
- 3. Prof. Dr. Patrick de Oliveira Almeida Professor (a) Adjunto IV da Universidade da Integração Internacional da Lusofonia Afro-Brasileira/ Instituto de Humanidades.

Art. 2º Esta portaria entra em vigor na data de sua publicação.

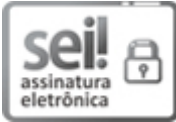

Documento assinado eletronicamente por **PATRÍCIO CARNEIRO ARAÚJO**, **VICE-DIRETOR(A) DE INSTITUTO**, em 27/10/2023, às 15:18, conforme horário oficial de Brasília, com fundamento no art. 6º, § 1º, do Decreto nº 8.539, de 8 de [outubro](http://www.planalto.gov.br/ccivil_03/_Ato2015-2018/2015/Decreto/D8539.htm) de 2015.

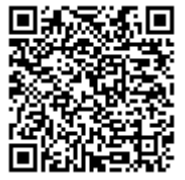

A autenticidade deste documento pode ser conferida no site https://sei.unilab.edu.br/sei/controlador\_externo.php? [acao=documento\\_conferir&id\\_orgao\\_acesso\\_externo=0,](https://sei.unilab.edu.br/sei/controlador_externo.php?acao=documento_conferir&id_orgao_acesso_externo=0) informando o código verificador **0797255** e o código CRC **7B3A2572**.